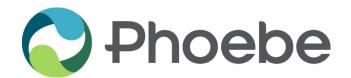

### INSTITUTIONAL REVIEW BOARD Request to Re-open a Closed Study

On occasion, researchers seek to temporarily re-open a study after study closure has occurred. This is typically related to a request from the sponsor or the FDA for clarification of existing data or for follow-up communication to subjects. This form provides the IRB with the basic information to consider the request.

Re-opening of a closed study will require the same level of review as the original study. If the PI or protocol has changed, an Amendment/Modification Form must accompany this request. If the IRB determines the study to be significantly different from the original, with a substantially different endpoint or outcome, a new application will be required.

Federal regulations (45CFR46.109(e)) require that all human subjects research be reviewed at least annually. If the study in question was closed and at least 12 months since the last IRB approval have passed, a Request for Continuation Form must accompany this submission.

\*\*This form should not be used if the researcher is seeking to re-open due to a lapse in continuing review.

| Principal Investigator:                      |  |
|----------------------------------------------|--|
| Study Title:                                 |  |
| PI Address:                                  |  |
| PI Telephone / Email:                        |  |
| Date of Submission:                          |  |
| Reason for Re-opening the Study at this Time |  |

**Audit Site Visit** 

Query for data clarification/data existing at the time of study closure

Query for new data related to events occurring since study closure

To Notify Subjects of their Randomization and the Study Results

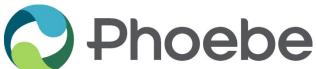

## INSTITUTIONAL REVIEW BOARD Request to Re-open a Closed Study

| Pridebe | Request to Re-open a Closed Stud |
|---------|----------------------------------|
|         |                                  |

Other (please explain why this was closed and must now be reopened):

If Audit: provide the anticipated date of the audit:

Who is conducting the audit (regulatory agency, sponsor, other institution for which we were a subsite, etc.)?

Attach the audit notification and any other relevant communications.

#### **Adverse Events / Unanticipated Problems**

| Have there been an | v stuď | v-related unantici | pated | problems | or serious | adverse | events si | nce the s | studv wa | as closed | 1? |
|--------------------|--------|--------------------|-------|----------|------------|---------|-----------|-----------|----------|-----------|----|
|                    |        |                    |       |          |            |         |           |           |          |           |    |

No

Yes. Include copies of these reports with this submission.

N/A

### **Subject Notification**

If subjects will be notified of their randomization and study results, describe how subjects will be notified and attach any documents that will be sent to subjects for IRB review.

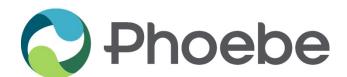

# INSTITUTIONAL REVIEW BOARD Request to Re-open a Closed Study

| Who will coordinate the ne   | otification process?         |                                           |                                |  |
|------------------------------|------------------------------|-------------------------------------------|--------------------------------|--|
| Name:                        | Role in S                    | Study:                                    | Phone:                         |  |
| Who will sign the letters to | o the subjects? (**should    | d be the PI)                              |                                |  |
| Name:                        | Role in S                    | Study:                                    | Phone:                         |  |
|                              | Principal Inves              | stigator Ackno                            | wledgement                     |  |
| P.I.'s Name:                 |                              |                                           | Date:                          |  |
| Electronic Signature:        |                              |                                           |                                |  |
| Date of Receipt:             | RB Review of Requ<br>(Comple | orm electronically<br>" to the left or at | top of page. en a Closed Study |  |
| Is the Form Complete?        | Yes                          | No                                        |                                |  |
| Full Board Review Date:      |                              |                                           |                                |  |
| Approved                     |                              |                                           |                                |  |
| Not Approved. Reasor         | n(s):                        |                                           |                                |  |
|                              |                              |                                           |                                |  |
|                              |                              |                                           |                                |  |